(складності) матеріалу. Матеріал іншого рівня складності (додатковий) також може бути розміщений на слайдах горизонтальної навігації для виклику з основного матеріалу.

**Висновки.** Програма Adobe Captivate відповідає сучасним вимогам доступності, адаптивності, інтерактивності, раціональності електронних навчальних матеріалів, що надає можливість ефективного викладання та вивчення дисциплін. Однак, це лише інструмент, який дає можливість реалізувати викладачу сучасні загальні та авторські методики навчання.

## **Література.**

- *1. Березовський В.С.,Стеценко І.В.,Завадський І.О. Створення електронних навчальних ресурсів та онлайнове навчання.-К.:Вид.група BHV,2011.-208 с.*
- *2. Хортон У. Электронное обучение: инструменты и технологии.- М.:КУДИЦ-ОБРАЗ,2005.-256с.*

УДК 378.14.014.13

## **Яцько Оксана**

Буковинська державна фінансова академія

# **ЕЛЕКТРОННИЙ НАВЧАЛЬНИЙ КУРС "ЕКОНОМІЧНА ІНФОРМАТИКА" ДЛЯ СТУДЕНТІВ ФІНАНСОВИХ СПЕЦІАЛЬНОСТЕЙ ВНЗ**

*© Оксана Яцько, 2011* 

*У статті розглядаються мета, предмет, завдання і зміст дисципліни «Економічна інформатика» для студентів економічних, зокрема фінансових, спеціальностей, а також структура електронного навчального курсу для вивчення цієї дисципліни на базі системи Moodle.* 

*Ключові слова: економічна інформатика, електронний навчальний курс.* 

*The article discusses the purpose, object, objectives and content of the discipline "Economic Science" for students of economic, particularly financial, specialties, and the structure of e-learning course to study this discipline at the base of Moodle.* 

*Keywords: economic science, Rich.* 

Використання інформаційно-комунікаціних технологій, що є невід'ємною складовою засобів діяльності людини в сучасному суспільстві, може суттєво вплинути на процеси навчання та систему освіти в цілому. Розглянемо як впливають ІКТ на методичну систему навчання курсу «Економічна інформатика».

## **1. Загальна характеристика курсу «Економічна інформатика» для майбутніх економістів**.

Враховуючи важливість економічної інформатики для сучасного етапу розвитку суспільства, до навчальних планів економічних спеціальностей ВНЗ як нормативну включено дисципліну «Економічна інформатика». Вона викладається на першому курсі протягом двох семестрів. Курс загальним обсягом 216 годин складається з лекційних занять (72 год.), практичних занять (72 год.) та самостійної роботи (72 год.).

У відповідності до галузевого стандарту вищої освіти з напряму підготовки «економіка і підприємництво» [3, 50], визначено мету, завдання і предмет курсу економічної інформатики.

*Мета*: формування у студентів знань про принципи побудови та функціонування комп'ютерної техніки, організацію обчислювальних процесів на персональних комп'ютерах та їх алгоритмізацію, програмне забезпечення персональних комп'ютерів і комп'ютерних мереж, а також формування умінь і навичок ефективного використання сучасних інформаційно-комунікаційних технологій у майбутній професійній діяльності.

*Завдання курсу економічної інформатики* – вивчення студентами теоретичних основ інформатики і набуття ними навичок використання прикладних систем оброблення економічних даних та систем програмування для персональних комп'ютерів і комп'ютерних мереж під час дослідження соціально-економічних систем та розв'язування завдань економічного спрямування.

*Предмет*: засоби автоматизації інформаційних процесів з використанням економічних даних.

Дисципліна «Економічна інформатика» є базовою при вивченні таких дисциплін, як "Інформаційні системи і технології у банках", "Інформаційні системи і технології у фінансах", "Інформаційні системи і технології у фінансах підприємств", "Інформаційні системи і технології в страхуванні", "Інформаційні системи і технології в оподаткуванні", "Інформаційні системи і технології на фінансовому ринку", "Інформаційні системи і технології на підприємстві".

Навчання проводиться у формі лекцій і практичних занять із використанням ПК, як окремих робочих станцій, так і об'єднаних в локальну мережу, що мають доступ до мережі Internet.

Формою підсумкового контролю після вивчення дисципліни є *екзамен*.

*Зміст навчальної дисципліни*, у відповідності до галузевого стандарту вищої освіти з напряму підготовки «економіка і підприємництво» [3, 50-51], складають такі теми:

1. Предмет, методи і завдання дисципліни;

2. Теоретичні основи економічної інформатики;

3. Системне забезпечення інформаційних процесів;

4. Мережні технології;

5. Застосування Інтернету в економіці;

6. Організація комп'ютерної безпеки та захисту інформації;

7. Основи web-дизайну;

8. Програмні засоби роботи зі структурованими документами;

9. Програмні засоби роботи з базами та сховищами даних;

10. Основи офісного програмування;

11. Експертні і навчальні системи;

12. Перспективи розвитку інформаційних технологій.

Дисципліна "Економічна інформатика" складається з двох змістових модулів, а саме: змістового модуля 1 "Теоретичні основи економічної інформатики", до складу якого входять теми 1-7, та змістового модуля 2 "Системи оброблення та управління економічними даними", до складу якого входять теми 8-12.

Навчально-методичного забезпечення, що використовується в курсі економічної інформатики, подано в таблиці 1.

Таблиця 1.

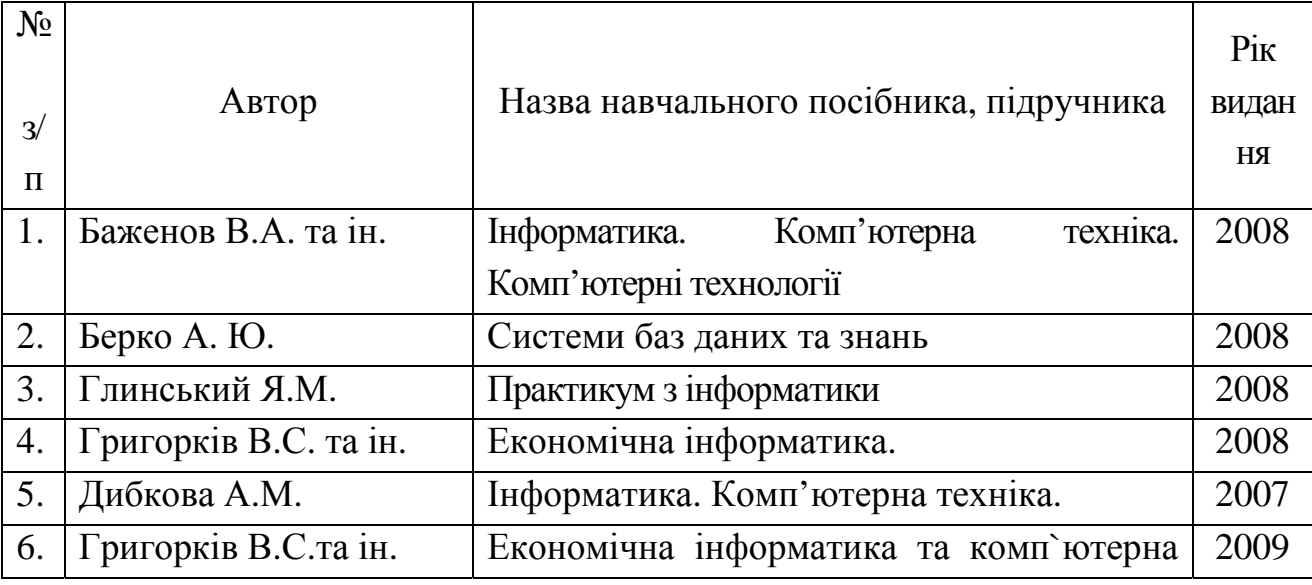

Навчально-методичне забезпечення курсу «Економічна інформатика»

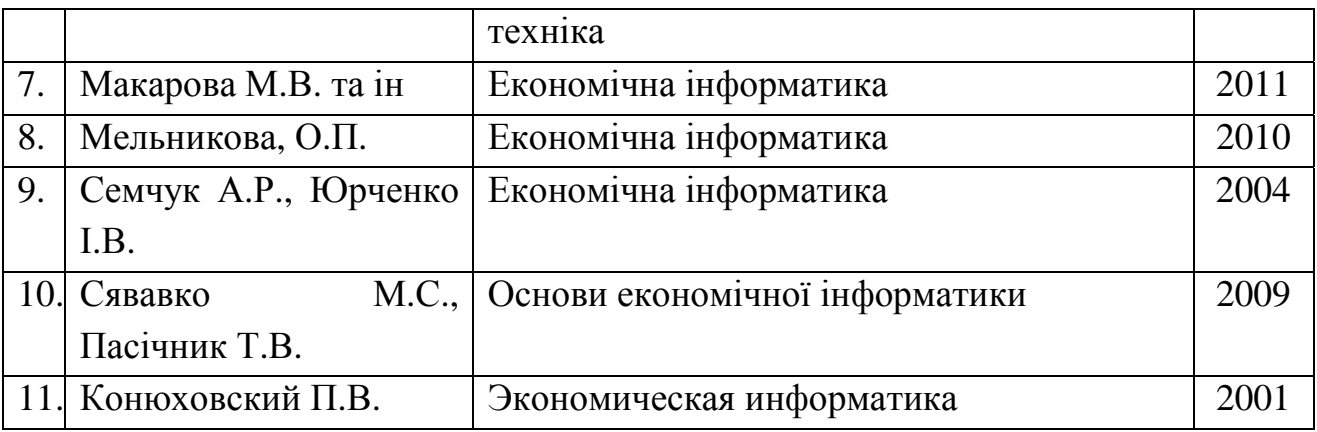

Програмне забезпечення, що використовується і вивчається в курсі економічної інформатики, подано в таблиці 2.

Таблиця 2.

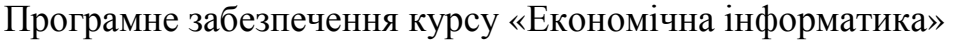

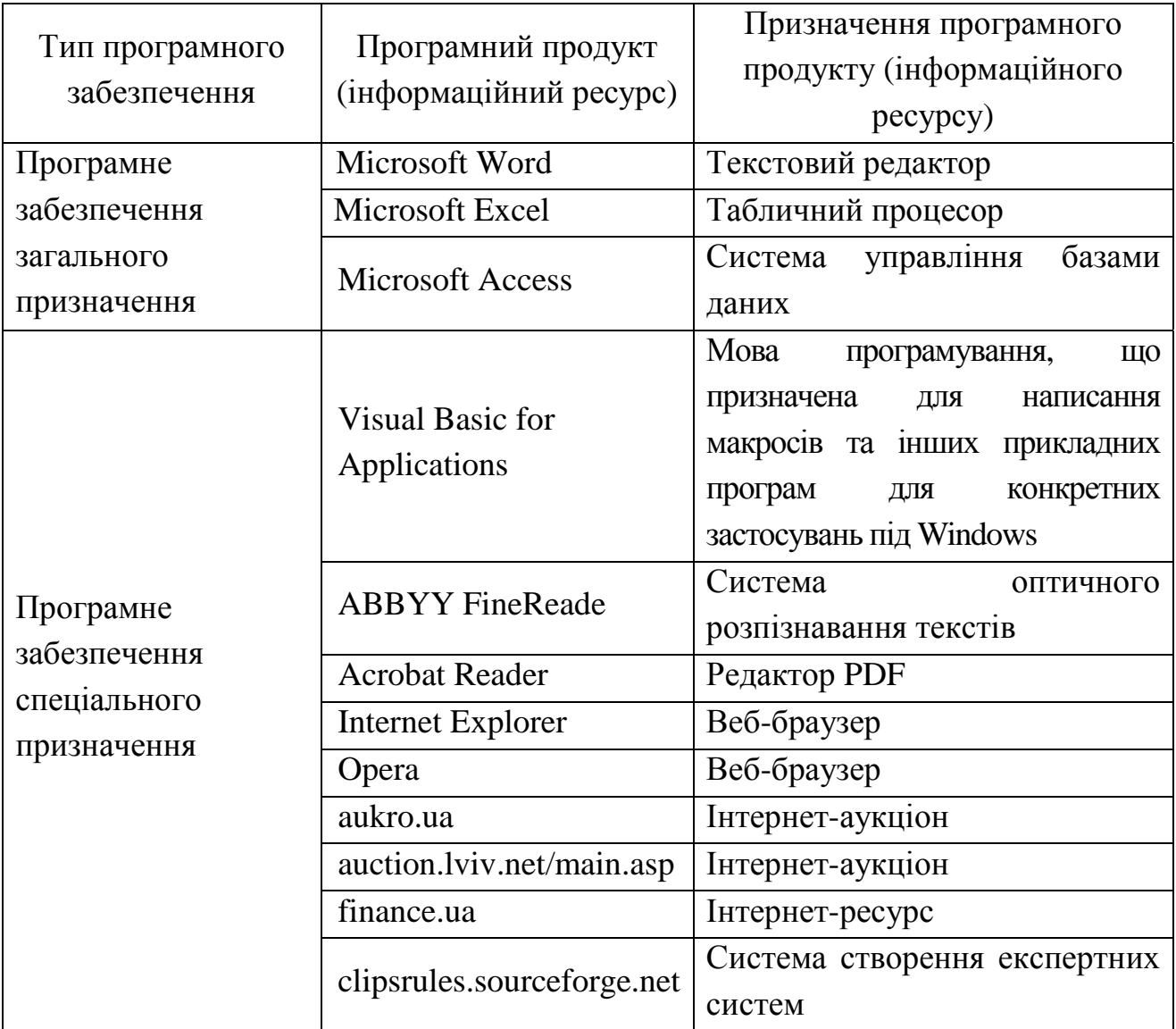

## **2. Електронний навчальний курс «Економічна інформатика».**

Для вивчення змістового модуля 2 "Системи обробки та управління даними" автором на базі системи управління навчальним контентом Moodle (Modular Object Oriented Distance Learning Environment) створено електронний навчальний курс під назвою "Економічна інформатика (II)" [2], що має таку структуру:

1. Загальна характеристика курсу:

−новини курсу;

−мета і завдання курсу;

−програма (робоча програма) курсу;

−структура курсу;

−календарний план курсу;

−форми контролю та критерії оцінювання навчальної діяльності студентів з курсу;

−перелік друкованих та інших інформаційних ресурсів з курсу;

−перелік програмного забезпечення курсу;

−глосарій курсу.

2. Вхідний контроль з курсу:

−питання і типові завдання до вхідного контролю;

−перелік дисциплін з потрібним навчальним матеріалом;

−результати вхідного контролю.

3. Теоретичний навчальний матеріал з курсу (містить конспекти лекцій та їх презентації).

4. Матеріали для практичної підготовки:

−каталог з програмними засобами;

−методичні рекомендації до практичних занять.

5. Самостійна робота студентів:

−методичні рекомендації до вивчення теоретичного матеріалу, що виноситься на самостійневивчення;

−завдання для самостійного виконання.

6. Поточний та тематичний контроль і контроль відвідування занять складається з наступного:

−контроль відвідування лекційних занять;

−контроль відвідування практичних занять;

−поточний контроль на заняттях;

−звіти про виконання завдань до практичних занять і самостійної роботи;

−тематичний контроль:

−тематичні тести;

−написання і захист рефератів;

−створення і захист тематичних проектів.

7. Модульний контроль:

−питання та типові завдання до модульного контролю;

−тест для модульного контролю;

−результати модульної контрольної роботи.

8. Семестровий контроль з курсу (екзамен):

−питання і типові завдання до семестрового контролю;

− результати семестрового екзамену з дисципліни;

−анкета за результатами навчання курсу «Економічна інформатика (ІІ)»;

−опитування за результатами навчання курсу «Економічна інформатика (ІІ)».

9. Контроль збереження знань складається з:

−питання і типові завдання до контролю збереження знань;

−тест для контролю збереження знань;

−результати контролю збереження знань.

Під час засвоєння матеріалу за допомогою електронного навчального курсу "Економічна інформатика (ІІ)" студенти мають можливість у будь-який час і з будь-якого місця, де є вихід до мережі Internet, мати доступ до необхідних теоретичних матеріалів, спілкуватися з викладачем через форум, службу електронних повідомлень, чат, переглядати свої здобутки у вигляді балів за окремі види діяльності, а також у вигляді суми балів за окремі теми, види контролю, що зберігаються в електронному журналі. Це надає студентам можливість постійно контролювати свій рівень навчальних досягнень та стимулює до покращення результатів.

#### **Висновки**

1. Аналіз використання засобів інформатизації та телекомунікацій при проведенні різних видів навчальних занять надав можливість виявити шляхи вдосконалення методів та організаційних форм навчання студентів ВНЗ за рахунок використання програмних засобів нового покоління, що сприяє: кращому засвоєнню теоретичного матеріалу; реалізації можливостей управління навчальним процесом, що надасть можливість створити умови для індивідуального та диференційованого навчання, вибору студентами власного темпу та траєкторії вивчення матеріалу, розділення завдань за рівнями складності;

2. Застосування ЕСН Moodle під час навчання дисципліни «Економічна інформатика» посприяло: урахуванню індивідуальних психологічних особливостей студентів, забезпечуючи диференціацію та особистісну зорієнтованість процесу навчання; поліпшенню якості самостійної позааудиторної роботи студентів; підвищенню ефективності діяльності викладача за рахунок автоматизації контролю навчальних досягнень та укладання навчальних завдань, розвитку методичних та інформатичних компетентностей.

## **Література**

1. Система електронного навчання кафедри комп'ютерних технологій ЧДТУ. Режим доступу: http://www.moodle.tryus.ii.npu.edu.ua/course/view.php?id=46 – Назва з екрану.

2. Триус Ю. В. Комп'ютерно-орієнтовані методичні системи навчання математики: Монографія. – Черкаси: Брама-Україна, 2005. – 400 с.

3. Освітньо-професійна програма підготовки бакалаврів за спеціальностями напряму 0501 – «Економіка і підприємництво» / Кол. авт. під заг. керівн. А.Ф. Павленка. – К.: КНЕУ іменіВадимаГетьмана, 2006. – 128 с.

УДК 004.9

## **Роман Голощук, Юрій Сєров**

Національний університет "Львівська політехніка"

# **СТРУКТУРА ТА ПРОГРАМНА РЕАЛІЗАЦІЯ ЕЛЕКТРОННОГО ПІДРУЧНИКА**

# **«ОСНОВИ ТЕОРІЇ ЕЛЕКТРОННИХ КІЛ»**

*© Роман Голощук, Юрій Сєров, 2011* 

*У роботі розглянуто досвід розроблення електронного підручника «Основи теорії електронних кіл». Подано концепцію, структуру та принципи розроблення електронного підручника. Докладно описано процедуру перевірки та оцінювання отриманих знань.* 

*Ключові слова: електронний підручник, дистанційне навчання, віртуальне навчальне середовище.* 

*This work has considered the experience of developing electronic textbook «Fundamentals of the theory of electronic circuits». Filed under concept, structure and principles of development of the electronic textbook. Detailed procedure for evaluation of knowledge.*